# Start your own Cactus Cancer Society Instagram Fundraiser

#### Step 1:

Log into Instagram, tap the plus sign at the top right of your Instagram home feed, and create a normal post using a photo or video.

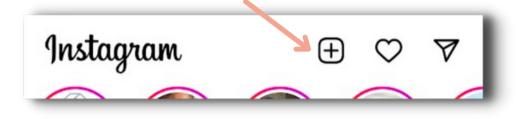

Tip: Make the photo(s)/video relevant to your fundraiser. If you're a patient/survivor, feel free to include a bit about your personal story.

| <                  | New post                | Share           |
|--------------------|-------------------------|-----------------|
| Write a caption    |                         |                 |
| Tag people         |                         | >               |
| Tag products       |                         | >               |
| Add message button |                         | >               |
| Add reminder       |                         | >               |
| Add location       |                         | >               |
| Add music          |                         | >               |
| ♬ Free F           | Range · Trout Recording | Peekaboo · Rini |
| Boost post         |                         |                 |
| Add fundraiser     |                         | >               |

## Step 2:

W hen you get to the details screen (where you can add a caption to your post), tap "Add Fundraiser"

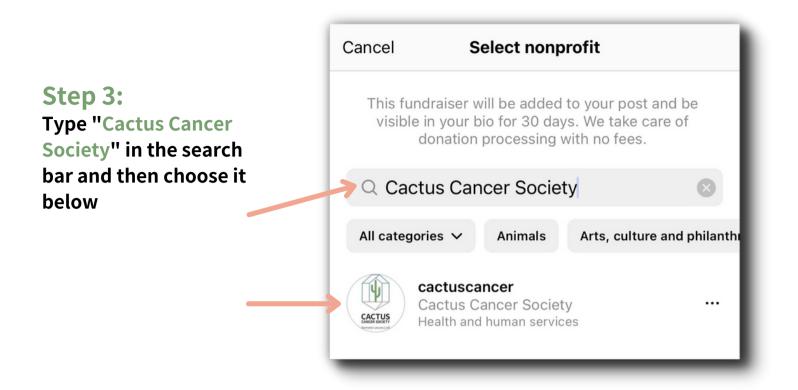

#### Step 4:

Edit the details of your fundraiser.

You can edit the name and goal of your fundraiser, and invite collaborators.

When you are finished editing your fundraiser details, tap "Done" in the top right corner of the screen.

Tip: You can make your goal as big or small as you wish. Consider a personal goal that can be explained (e.g., \$2,300 to honor your diagnosis at age 23).

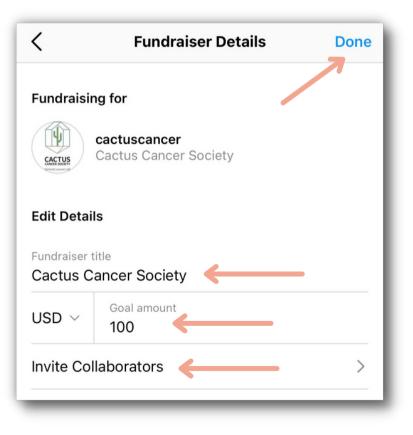

#### **Step 5:** Add a caption to your post.

Tip: Make your caption meaningful. Consider sharing your personal story of why you decided to fundraise to support Cactus Cancer Society.

#### Step 6:

When you're done editing your post, tap "Share" in the top right corner of the screen.

| Kew post                                                    | Share |  |
|-------------------------------------------------------------|-------|--|
| Write a caption                                             |       |  |
| Tag people                                                  | >     |  |
| Tag products                                                | >     |  |
| Add message button                                          | >     |  |
| Add reminder                                                | >     |  |
| Add location                                                | >     |  |
| Add music                                                   | >     |  |
| Bach 2-1 Prelude · Mike Block Right Now · Gun               |       |  |
| Boost post                                                  |       |  |
| Fundraiser<br>Support Cactus Cancer Society! · Goal \$2,300 |       |  |

### Be the first to donate!

Let your community know just how much this means to you by kicking off your fundraiser with your own donation.

Now that your fundraiser is live, it's time to spread the word! You can invite friends to donate and share your fundraiser on your Instagram stories.